Accusé de réception - Ministère de l'Intérieur 042-254200546-20231211-2023\_12\_11\_09C-DE

Accusé certifié exécutoire

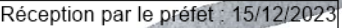

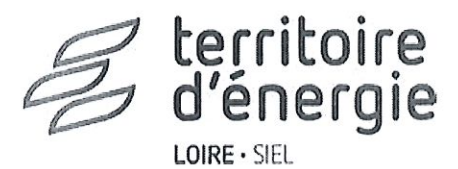

# **EXTRAIT DU REGISTRE DES DÉLIBERATIONS**

# DU COMITÉ DU SIEL-TE

# Séance du 11 DECEMBRE 2023

Nombre de membres du Comité :

En Exercice: 354 Présents : 163 Pouvoirs:  $31$ Votants: 194

**OBJET** 

2023\_12\_11\_09C Approbation du règlement budgétaire et financier du SIEL-TE

Votes Pour: 451

Vote Contre:  $\mathbf 0$ 

Abstention:  $\mathbf 0$  L'an deux mille vingt-trois, Le onze décembre, à dix-sept heures, se sont réunis à Montrond les Bains, Espace"Les Foréziales", les membres du Comité du SIEL-TE Loire sous la Présidence de Madame Marie-Christine THIVANT, Présidente du SIEL-TE Loire, dûment convoqués le cinq décembre deux-mille vingt-trois.

#### Présents :

M. VERICEL Luc, Mme THIVANT Marie-Christine, M. FORCHEZ François, M. SOUTRENON Bernard, M. GOUBY Thierry, M. HENRIOT Patrick, M. BAS Christian, M. BONADA Henri, M. SIMONE Pierre, M. BENIER Gabriel, M. GUILLOT Lucien, M. CHOUVELLON Jean-Louis, M. SALHI Rodney, M. NOTIN Vital, M. LAPALLUS Marc, M. DUMAS Serge, M. ROSSETTI Alain, M. PICARD Didier, M. PERACHE Gilles, ROZET Romaric, Mme ARANEO Christine, M. DUCROT Jean-Claude, M. BRIAS Bernard, M. DUBOUIS Jean, M. CHEVALIER Dominique, M. ROLLET Julien, M. LEGRAND Michel, M. BRUNEL Didier, M. CHARBONNIER Jean-Louis, M. JAMBIN Aymeric, M. COSTON Pascal, M. POMMIER Gabriel, M. THEVENET Michel, M. GARCIA Rolland, M. THIEVENT Guy, M. DUCHE Julien, M. BUSSERY Michel, M. VACHERON Christophe, M. VACHEZ Christian, M. SEON Joel, M. DARMET Robert, M. CIRUSSE PHILIPPE, M. VIVERT ARMAND, M. SOUBEYRAND Daniel, M. COFFY Marc, M. CHIRAT Alain, M. POIRON Jean-Pierre, Mme BOYER Laurence, M. GIRARD Pascal, M. OJARDIAS Marc, M. PINEL Henri, M. MAILLAVIN Pierre, M. THOLOT Alain, M. DURILLON Gérard, M. BORDET Gérard, M. LAVAL David, Mme GUILLOT Jacqueline, M. DEMONCHY Jean-Maxence, Mme DOSSON Florence, M. MURE Jean-Jacques, M. MOLETTE Marc, M. CHATRE Philippe, M. PICARD Christian, M. JUSSELME Jean Paul, M. JOLY Patrick, M. DEMURGER Jean-François, M. BOLERY Alain, M. MAILLARD Bruno, M. FAVIER Daniel, M. CHETAIL

Jean-François, M. VANET Patrick, M. COUTANSON Bernard, M. CHATAGNON Philippe, M. MARDEUIL Jean-Luc, M. PONCET Jean-Marc, M. VIGNAL Jean-Claude, M. FEY René, M. PERRONNET Gilles, M. SONNTAG Jean-Jacques, M. BEYSSAC Jean-Marc, M. BERNAT Georges, M. BAROU Gérard. M. GANDILHON Michel, M. CILLUFO Jean-Pierre, M. TISSOT Jean-Paul, Mme CHAUVE PATRICIA, M. PRUD'HOMME Daniel, M. BAROU JACKY, M. ROZANSKI Sigismond, M. ALBERT Hans, M. CHAUX Michel, M. LOUAT Roger, M. DEMMELBAUER Patrick, M. COLOMBAT Christophe, M. LIMOUSIN Alain, M. PERRIN Patrick, M. BLANC Yves, M. RAULT Serge, M. THIMONIER Jean-Paul, M. JACQUEMOT Philippe, M. DE OLIVEIRA Frédéric, M. PETERSEN Yannick, Mme PARDON Nicole, M. PERSIGNY Jean-Luc, M. RAVACHOL Jean-Luc, M. CASSULO Christian, Mme THOMAS Lara, M. CHAUX Mickael, M. MATRAY Jean-Luc. Mme ROUX Lorraine, M. GRECO Gilles, M. CHORAIN Jean François, M. CLAIRET Christian, M. LAMURE Christophe, M. MONTET Alain, M. MEUNIER Patrick, M. BOREL Olivier, M. FAURE Jean-Yves, M. DUBOIS Jacques, M. CHOULAT Paul, M. MURAT René, M. MOLLARD Christian, M. NOAILLY René, Mme GARNIER Ghislaine, M. SABOT Jacky, M. DESHAYES Sébastien, Mme LEBLANC Florence, M. BRUYERE René, M. PIERSON Jean-Paul, M. BONNICI Vincent, M. MOULARD Stéphane, Mme JOURDY Adèle, M. AVRIL Serge, M. BEAU HENRI, M. PEUILLON Marcel, Mme MAKAREINIS Marie-José, M. YAHIAOUI Kamel, M. BLANC JEAN PAUL, M. BUCCO Jean-Pierre, M. BOUDOT Patrick, Mme SENDRA Valérie, M. FOURNEL Patrick, Mme TREMOULHEAC Estelle, M. DONNARS Jean, M. BERTHET Frédéric, M. GAUTHIER Alain, Mme MEYRIEUX Camille, M. PEREZ Gérard, M. RODRIGUE MARC, M. D'HUISSEL Sylvain, Mme AUDIN-VERNET Françoise, M. MEILLER - Mandant : M. TACHET Frédéric Laurent, M. DE STEFANO Hervé, M. REGEFFE Robert, M. SIMON Gilles, Mme MONTET Agnès, M. BONNEFOND Vincent, Mme VERNIERE Yvette, M. BARRIER Jean-Alain, Mme BRUN-JARRY Christiane, M. PERCET SERGE, M. LAURENSON Nicolas, M. **CHAVANNE Marc** 

Formant la majorité des membres en exercice

#### Pouvoirs :

- Mandant : M. CHEVET Alain
- Mandataire : M. VERICEL Luc
- Mandant : Mme HALVICK Valérie
- Mandataire : M. FORCHEZ François
- Mandant: M. CHARDON Michel
- Mandataire : M. SOUTRENON Bernard
- Mandant : M. HEYRAUD Stéphane
- Mandataire : M. SOUTRENON Bernard
- Mandant : M. JAVELLE Hervé - Mandataire : Mme THIVANT Marie-Christine - Mandant: M. PODEVIN Daniel - Mandataire: M. GOUBY Thierry - Mandant : M. RICHARD Christophe - Mandataire : M. HENRIOT Patrick - Mandant: M. CHASSAGNE Jean-Paul - Mandataire : M. BAS Christian - Mandant: M. HURET Jean-Claude - Mandataire : M. HENRIOT Patrick - Mandant : M. BILLARD James - Mandataire : M. BONADA Henri - Mandant : M. CORRE Daniel - Mandataire : M. BONADA Henri - Mandant: M. BERLIVET Eric - Mandataire : Mme THIVANT Marie-Christine - Mandant : Mme BONJOUR Sylvie - Mandataire : M. SIMONE Pierre - Mandant: M. ROCHETTE Thomas - Mandataire : M. BENIER Gabriel - Mandant : Mme MOUNIER Céline - Mandataire : M. GUILLOT Lucien - Mandant: M. PONCET Pascal - Mandataire : M. CHOUVELLON Jean-Louis - Mandataire : M. SALHI Rodney
- Mandant : M. CHENAUD FABRICE - Mandataire : M. LAPALLUS Marc
- Mandant: M. CANUT Louis
- Mandataire : M. DUMAS Serge
- Mandant: Mme DUFOUR Liliane - Mandataire : Mme THIVANT Marie-Christine
- Mandant: M. LAURENT Christian
- Mandataire: M. ROSSETTI Alain
- Mandant : M. DUSSUD Bruno
- Mandataire : M. PICARD Didier
- Mandant : M. DOMBEY Bruno - Mandataire : Mme THIVANT Marie-Christine
- Mandant: M. JANDOT Marc - Mandataire : M. PERACHE Gilles

SIEL-Territoire d'énergie Loire 4 avenue Albert Raimond - CS 80019 42271 Saint-Priest-en-Jarez cedex Tél. 04 77 43 89 00 / Fax: 04 77 43 89 00 siel@siel42.fr

- Mandant : M. PERRIER Grégory
- Mandataire: M. SIMONE Pierre
- Mandant: M. FAUCHET Martial
- Mandataire: M. SIMONE Pierre
- Mandant: M. LEFRANC Jean-Louis
- Mandataire : M. FEY René
- Mandant: M. CAZORLA Dominique
- Mandataire : M. CHAUX Michel
- Mandant : M. DUMONT François
- Mandataire: M. BONADA Henri
- Mandant : M. LACROIX Jérémie
- Mandataire: M. LAPALLUS Marc
- Mandant: Mme COTTE Sylvie
- Mandataire: M. PERACHE Gilles

#### Absents:

M. GAGNAIRE Christian, M. MOREL Celestin, M. BOURDIER de BEAUREGARD Dominique, M. MARRET Pierre Julien, Mme CHRISTIN LAFOND Simone, M. TRICHARD Jacques, M. DARDOULLIER Sylvain, M. BRUNON LAURENT, M. ALLOIN Christian, M. BRIBI Madjid, M. BOUDARD GILLES, Mme BESSON FAYOLLE Corinne, M. CHARNEAU Samson, Mme JACQUET Delphine, Mme CHAVE Frédérique, M. GOUTTESOULARD Teddy, M. TROTTET JEREMIE, M. JOUSSERAND Emilien, M. BOULOT-TULOUP Dominique, M. BARCET Gilles, M. SENECLAUZE Jean-Paul, M. CHOUVELLON Olivier, M. SANUDO Patrice, M. TAMET Marcel, M. VERICEL Pierre, Mme REYNAUD Séverine, Mme DARFEUILLE Marianne, M. CHABRY Julien, M. LYON Christophe, , M. DUBOST Jean-Christophe, M. GERVAIS Christian, M. BUTAUD Jean-Charles, M. MASSON Robert, M. GIROUD Pierre, M. POYET Stéphane, M. MOURAGNE Mathieu, M. CHALAND Christophe, M. MAILLET Geoffroy, M. GIRAUDET Olivier, M. RIBBA Michel, M. VASSAL Julien, M. MONTAGNE Jean-Philippe, M. BONNEVAL Marc, Mme DUGELET ISABELLE, M. CHOMIER Yves, M. BLACHON Jean-Paul, M. FROSSARD Jean-Paul, BENIERE Henri, M. DUGELET Patrick, Mme BOUFFARON Kinnie, Mme PERRIN Sylvie, M. RAPHAEL Stéphane, M. BOUCHET Pascal, M. LUMIA Michel, M. CHERIET Farid, M. VILLARD Xavier, Mme FOURNEL Béatrice, M. MOULIN Jean-Yves, M. GRANGER Pascal, M. DOITRAND Raphael, M. VILLE Noël, M. PERAT Jean-Claude, M. DUBOST Daniel, Mme PERRIN Géraldine, M. MATRAT Martine, , M. DUBOEUF Aymeric, M. DEGOUT Julien, M. RIVIERE Cedric, Mme SEGUIN Christiane, M. PLACE Bernard, M. CHERBLAND Henri, M. MOUILLER Catherine, M. SHIMITZ Jean-Marc, M. GAINETDINOFF Sylvain, M. LICTEVOUT François-

> SIEL-Territoire d'énergie Loire 4 avenue Albert Raimond - CS 80019 42271 Saint-Priest-en-Jarez cedex Tél. 04 77 43 89 00 / Fax: 04 77 43 89 00 siel@siel42.fr

Xavier, M. POINT Jean, M. LASSAIGNE Pascal, Mme CHARLES Cindy, M. BLANCHARD Jacques, M. ROLLAND Nicolas, M. LAVAL JEAN-LUC, M. BROSSE Jean-Marc, M. BRET Richard, M. NONY Roger, M. DEGOUTTE Vincent, M. BRUN Jean-Jacques, M. FLACHER Annick, M. BLANCHON Christian, M. MOULIN Raphaël, M. MARNAT Jean-Jacques, M. BLANC Philippe, M. DELORME Mathieu, M. LARGERON Olivier, M. DERORY André, M. ISNARD Michel, M. DEBATISSE Denis, Mme FRERY MARIE, Mme CHOUVIER Evelyne, M. BOUCHET Jean-Luc, M. KER Daniel, Mme POYET Geneviève, M. PRAST Lionel, M. GOUTAGNY Olivier, M. TISSOT Jean-Claude, M. SOUCHON Marcel, M. FOUILLOUX Gilles, Mme SIRGUEY Laure, A DESIGNER A DESIGNER, M. PALIARD Rambert, M. SANIAL Roger, M. GEAY Walter, M. PELLEGRIN Jacques, M. ROCHE André, M. DUMAS Jean-Marc, M. VERMEERSCH André, M. GARNIER Julien, M. LE GRIS Sébastien, M. DUPUY Jean-Paul, M. PEDRINI Patrick, M. REY Nicolas, M. COCAGNE David, M. PONCET Christophe, Mme PERONNEAU-LANDRY Céline, M. TROUILLER Franck, M. PATURAL Christian, M. BRANCATO Joseph, M. PEYRAT Pascal, M. CHARRONDIERE Franck. M. DELORME Daniel, M. ROLLAND Yann, M. BRUYAS Claude, M. CHAVANY Nicolas, M. CORCY Stéphane, M. LASSAIGNE Sébastien, M. BOISSET Jacques, Mme BERTHON Corinne, M. MORETON RAPHAEL, M. JURY Marc, M. VITURAT Raymond, M. CAPITAN Jean-Paul, Mme GASDON Christine, Mme FAYOLLE Sylvie, M. PONCET Didier, M. DEY Frédéric, M. VALLAS Robert, M. REY André, M. LACROIX ERIC, M. MORIER Yves, M. Jacques LAFFONT, M. VIOLANTE Roger, M. CHARGUEROS Nicolas, M. FRANCOIS Luc, M. CHAMBE Denis, M. THIZY Gilles, M. SARDAT Jean-Marc, Mme FAYOLLE Sylvie, M. MICHALET Thierry, M. GROSDENIS Henri

Le secrétariat a été assuré par : Monsieur Thierry **GOUBY** 

Madame la Présidente expose :

VU l'article 106 modifié de la loi Notre n°2015-991 du 7 aout 2015 autorisant les communes et leurs groupements à adopter le référentiel budgétaire et comptable M57 instauré début 2015 pour les métropoles et défini aux articles L. 5217-10-1 à L. 5217-10-15 et L. 5217-12-2 à L. 5217-12-5 du code général des collectivités territoriales, sans préjudice des articles L. 2311-1-2, L. 3311-3 et L. 4310-1 du même code;

VU l'article L 5217-10-8 qui prévoit que le Comité syndical établisse son règlement budgétaire et financier, valable pour la durée de la mandature ;

CONSIDERANT que le SIEL-TE LOIRE a décidé par délibération ce même jour d'adopter cette nomenclature budgétaire et comptable à compter du 1er janvier 2024 ;

Après en avoir délibéré, le Comité du SIEL-Territoire d'Energie Loire, à l'unanimité /-la-majorité :

APPROUVE le règlement budgétaire et financier tel que présenté en annexe de la présente délibération ;

AUTORISE Madame la Présidente à signer toutes pièces à intervenir relatives à ce dossier.

Fait et délibéré en séance Le 11 décembre 2023 Ont signé au registre tous les membres présents

Pour extrait conforme, la Présidente Marie-Christine-THIVANT

Publiée le ............

Madame la Présidente certifie, sous sa responsabilité, le caractère exécutoire de cet acte, et informe qu'il peut faire l'objet d'un recours auprès du Tribunal administratif de LYON dans un délai de deux mois à compter de sa publication et de sa transmission aux services de l'Etat.

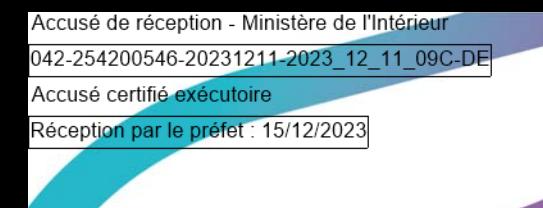

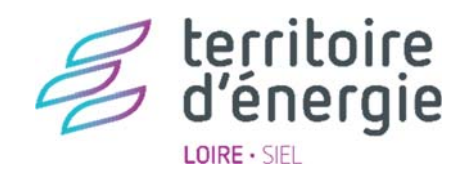

# REGLEMENT BUDGETAIRE ET **FINANCIER DU SIEL-TE LOIRE**

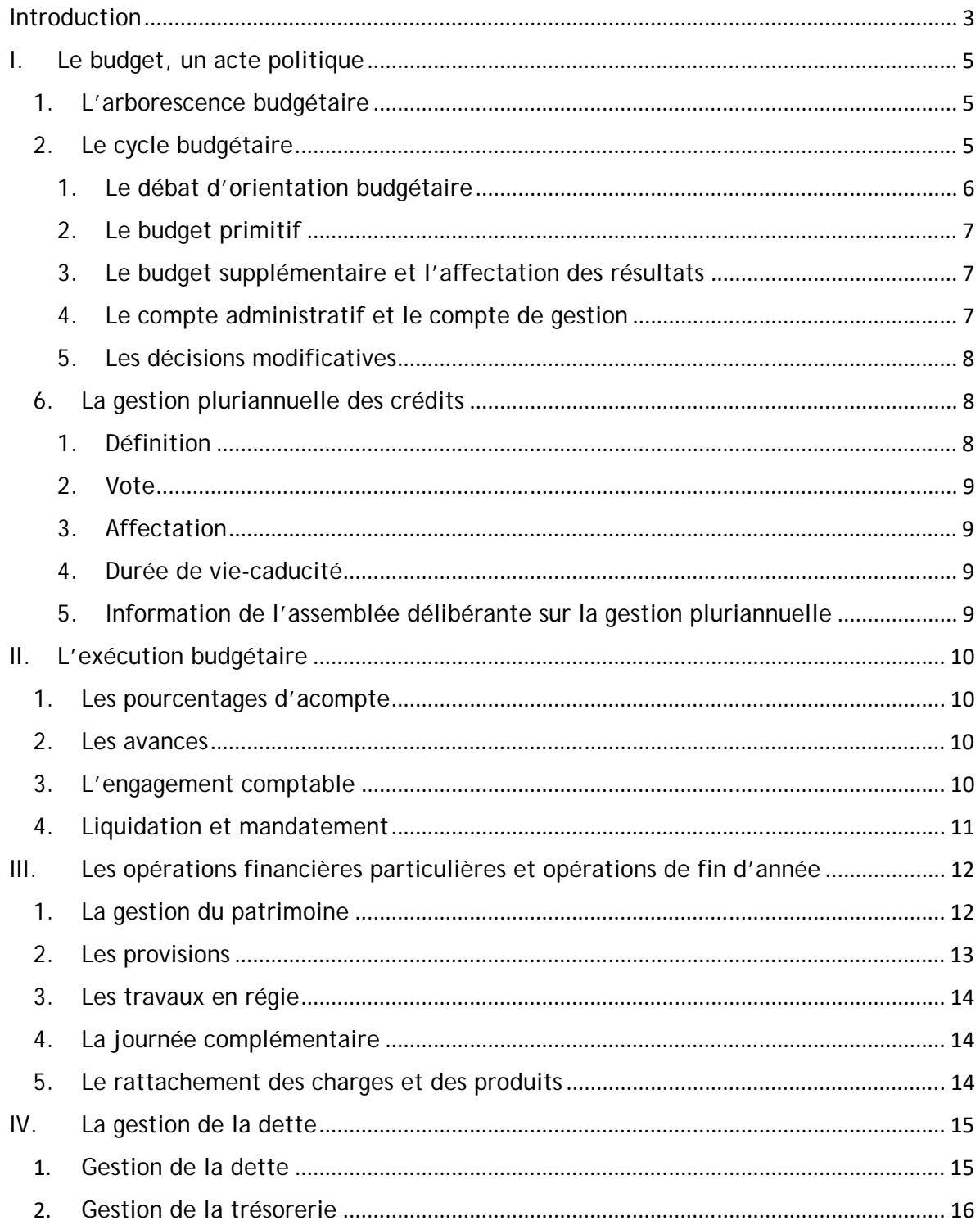

#### **Introduction**

Ce règlement financier et budgétaire a pour but de recenser les règles de gestion budgétaire et financière du SIEL-TE Loire. L'objectif est d'en faire un guide des pratiques en lien avec les règles édictées par le Code Général des Collectivités Territoriales et les nomenclatures comptables et que le syndicat doit appliquer.

Le SIEL-TE Loire est un syndicat mixte ouvert. Dépourvu de fiscalité propre, les recettes du SIEL-TE Loire proviennent des contributions des collectivités ligériennes, de diverses subventions, redevances ainsi que d'emprunts.

Le SIEL-TE Loire détient des compétences obligatoires (transfert de la compétence électrification) et propose en parallèle aux acteurs publics du département un choix de compétences optionnelles (éclairage public, très haut débit, installations énergétiques, etc.…). Le SIEL-TE Loire est maître d'œuvre dans l'exécution des travaux. La participation des adhérents est définie dans un tableau des contributions voté chaque année par le Bureau du SIEL-TE Loire. Ce tableau regroupe l'ensemble des compétences exercées par le SIEL-TE et en détaille les tarifs. Ce tableau est mis à jour à l'occasion de chaque vote : inscription de nouvelles compétences, transformation ou suppression de compétences, mise à jour des coûts agents avec le Glissement Vieillesse Technicité (GVT).

De par son histoire, le SIEL-TE Loire intervient dans les domaines suivant :

- ‐ Electrification du territoire
- ‐ Eclairage public (travaux neufs et maintenance)
- ‐ Installations énergétiques
- ‐ Réseau Très Haut Débit
- ‐ Réseau d'objets connectés

Le SIEL-TE Loire possède cinq budgets distincts :

- Le budget principal (géré en M57 à partir du  $1<sup>er</sup>$  janvier 2024) regroupe les travaux historiques et les dépenses liées au fonctionnement du syndicat,
- ‐ Le budget rattaché Installations Energétiques (géré en M41), lié notamment à l'installation de chaufferies bois et panneaux photovoltaïques,
- ‐ Le budget annexe Très Haut Débit Télécom (géré en M4), lié au développement et à l'entretien du réseau fibre du Département,
- Le budget annexe Groupement d'Achat d'Energie (géré en M57 à partir du 1<sup>er</sup> janvier 2024), lié au groupement d'achat d'électricité, de gaz et de granulés bois pour nos adhérents,
- Le budget rattaché ROC 42<sup>®</sup> accès non adhérents (géré en M41), pour l'accès au réseau d'objet connecté aux tiers qui n'adhèrent pas au SIEL-TE.

L'élaboration des budgets du SIEL-TE répond aux six grands principes des finances publiques : l'annualité, l'unité, l'universalité, la spécialité, la sincérité et l'équilibre.

#### **L'annualité**

L'autorisation budgétaire donnée à l'exécutif pour collecter les recettes publiques et mettre en œuvre les dépenses ne vaut que pour un an, c'est-à-dire une année civile.

#### **L'unité**

Le budget d'une entité doit figurer dans un document unique, à des fins de lisibilité et de transparence (hors budgets annexes et budgets rectificatifs en cours d'exercice).

#### **L'universalité budgétaire**

L'ensemble des recettes finance l'ensemble des dépenses, sans que soit établie une relation entre certaines dépenses et certaines recettes.

#### **Le principe de spécialité**

Les dépenses et les recettes ne sont autorisées que pour un objet particulier. Les crédits sont ouverts et votés par chapitres ou par articles. Les dépenses et les recettes sont ainsi classées, dans chacune des sections, par chapitre et par article.

#### **Le principe de sincérité**

Le principe de sincérité budgétaire implique l'exhaustivité, la cohérence et l'exactitude des informations financières fournies par l'État. La sincérité budgétaire s'inscrit au sein d'un processus de transparence de la gestion publique.

#### **L'équilibre budgétaire**

Ce principe oblige les collectivités territoriales à voter en équilibre chacune des deux sections de leur budget.

## **I. Le budget, un acte politique**

Le budget d'un exercice est la concrétisation financière des projets définis par les élus. Le budget est préparé par le service Finances du SIEL-TE Loire, en collaboration étroite avec les services opérationnels, la Direction et les autres services du pôle Ressources.

Le budget est voté par le comité syndical qui regroupe l'ensemble des délégués représentant les adhérents du SIEL-TE Loire (communes et EPCI).

Il fait l'objet d'un vote lors du comité syndical et doit par la suite être transmis en préfecture et en trésorerie. Au SIEL-TE Loire, l'ensemble des flux budgétaires est dématérialisé.

1. L'arborescence budgétaire

La présentation du budget répond aux principes dictés par la nomenclature concernée (M57, M4 et M41). Il est donc présenté en deux sections (investissement et fonctionnement). Les dépenses et recettes sont regroupées par chapitre et déclinées par article comptable.

Une comptabilité analytique a été mise en place par les services afin d'analyser les coûts par compétences.

Chaque écriture comptable fait l'objet d'une imputation par fonction. Les écritures liées à des actions techniques (travaux…) sont imputées sur une fonction 588. Pour celles ayant un caractère administratif, c'est la fonction 020 qui est utilisée.

En parallèle, d'autres critères d'imputation permettent une analyse plus détaillée des flux financiers :

- Le gestionnaire : c'est le dépositaire d'une enveloppe de crédits,
- Le service : c'est le destinataire de la dépense ou recette,
- ‐ L'antenne : qui permet de localiser une installation ou un territoire.
	- 2. Le cycle budgétaire

Le budget est prévu pour un exercice complet allant du 1<sup>er</sup> janvier au 31 décembre. En cours d'exercice, des décisions peuvent le faire évoluer.

Le budget d'un exercice doit être précédé d'un débat d'orientation budgétaire.

En terme d'organisation, chaque étape budgétaire délibérée lors d'un comité syndical est précédée par :

- ‐ Une présentation aux représentants des EPCI réunis en groupe de travail dédié aux finances du syndicat
- Une note d'information lors du Bureau syndical précédent le Comité syndical

Les principales étapes du cycle budgétaire du SIEL-TE Loire se déroulent de la manière suivante :

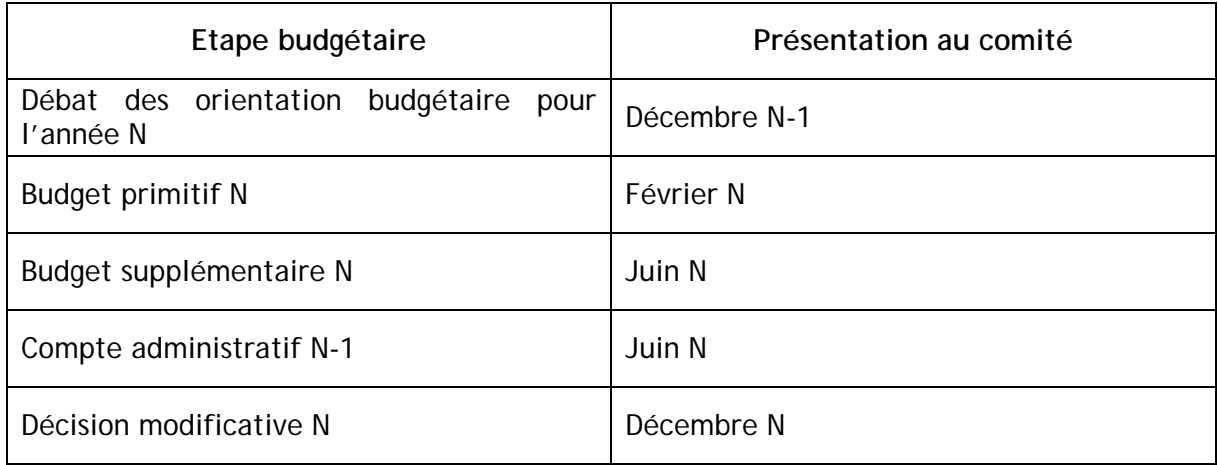

*1. Le débat d'orientation budgétaire* 

Un débat sur les orientations budgétaires doit avoir lieu au sein de l'assemblée délibérante dans les 10 semaines précédant le vote du budget. Un rapport sur les orientations budgétaires fait ensuite l'objet d'une délibération.

Le rapport d'orientation budgétaire fait apparaître :

- ‐ Des éléments de rétrospective sur l'exercice écoulé
- ‐ Une prospective sur l'année à venir et les exercices suivants
- Une analyse de la dette
- ‐ Une analyse de la situation des ressources humaines

L'analyse de la dette fait apparaître des informations propres à la structure (autofinancement, capital restant dû), mais également des éléments comparatifs avec des structures de taille identique (taux moyens, durée de vie des emprunts et risques financiers).

Au SIEL-TE Loire, le débat d'orientation budgétaire a lieu lors du comité de décembre.

#### *2. Le budget primitif*

Le budget primitif est voté début février, soit moins de 10 semaines après le débat d'orientation budgétaire.

Le calendrier d'élaboration du budget primitif N+1 est le suivant :

- ‐ Période d'été N : transmission d'une note de cadrage budgétaire et rencontre avec les responsables de pôle pour dresser un premier bilan de l'année N et des orientations N+1
- Septembre N : récupération de données chiffrées
- Octobre N : groupe de travail Finances avec les représentants des EPCI sur le débat d'orientation budgétaire
- ‐ Novembre N : Passage en Bureau syndical du rapport d'orientation budgétaire, puis examen du projet de budget primitif en groupe de travail Finance avec les représentants des EPCI
- Décembre N : Passage en Bureau syndical du budget primitif et en Comité syndical du rapport d'orientation budgétaire
- ‐ Février N +1 : Vote du budget primitif

Le vote du budget du SIEL-TE Loire se fait par nature. Un document est élaboré pour chaque budget.

#### *3. Le budget supplémentaire et l'affectation des résultats*

Le budget supplémentaire constitue une étape particulière qui permet de reprendre les résultats comptables de l'exercice précédent. Il permet également l'inscription des restes à réaliser dépenses et recettes de l'année N-1.

Le budget supplémentaire est voté après l'adoption du compte administratif.

#### *4. Le compte administratif et le compte de gestion*

Le compte administratif est un document de synthèse qui présente les résultats d'exécution d'un exercice. Il est établi par l'ordonnateur et doit être voté avant le 30 juin de l'année  $N+1$ .

Le comptable établit quant à lui un compte de gestion.

Un compte administratif et un compte de gestion sont établis pour chaque budget.

Dans un souci de bonne gestion, un pointage est réalisé en début d'année afin de s'assurer de la concordance des montants entre les deux documents.

A compter de 2024, les comptes administratifs et comptes de gestion seront fusionnés en un seul et même document : le compte financier unique (CFU). Cette modification n'est valable que pour les nomenclatures M14. Au SIEL-TE seuls le budget principal et le budget annexe groupement d'achat d'énergies seront concernés. Leur gestion devra à partir de ce momentlà être faite sous la norme M57.

Les objectifs poursuivis par la mise à place du compte financier unique sont les suivants :

- ‐ Favoriser la transparence et la lisibilité de l'information financière,
- ‐ Améliorer la qualité des comptes,
- ‐ Simplifier les processus administratifs entre l'ordonnateur et le comptable.

#### *5. Les décisions modificatives*

Au cours d'un exercice budgétaire, des modifications peuvent être apportées au budget primitif tant sur la partie dépense que sur la partie recette.

Une décision modificative suit les mêmes règles d'adoption que le budget primitif.

Compte tenu de l'organisation de trois comités syndicaux par an (février, juin et décembre), les élus sont la plupart du temps invités à voter une décision modificative lors du comité de décembre.

#### 6. La gestion pluriannuelle des crédits

*1. Définition* 

La nomenclature budgétaire et comptable M57 encourage les collectivités à recourir à la procédure de gestion par autorisations de programmes pour les dépenses d'investissement ou de fonctionnement.

Cette modalité de gestion permet de ne pas faire supporter à un budget annuel l'intégralité d'une dépense pluriannuelle mais les seules dépenses à régler au cours de l'exercice.

Les autorisations de programme (AP) représentent la limite supérieure des dépenses pouvant être engagées pour le financement des investissements. Elles demeurent valables sans limitation de durée jusqu'à ce qu'il soit procédé à leur annulation. Elles peuvent être révisées ou annulées.

Il en est de même pour ce qui concerne les autorisations de d'engagement (AE) en section de fonctionnement.

Les crédits de paiement correspondent à la limite supérieure des dépenses, qui peuvent être mandatées sur un exercice budgétaire, dans le cadre d'une AP ou d'une AE. Lesquels peuvent donner lieu à un ou plusieurs crédits de paiement.

#### **Typologie des autorisations de programme :**

- ‐ AP de projet : son objet est constitué d'une opération d'envergure ou d'un périmètre financier conséquent. La de ce type d'AP est déterminée en fonction du projet.
- ‐ AP d'intervention : elles peuvent concerner plusieurs projets présentant une unité fonctionnelle ou géographique. Ces AP sont millésimées.
- ‐ AP programme : elles correspondent à un ensemble d'opérations financières de moindre ampleur. Ces AP sont millésimées. Lorsque le vote a lieu au niveau du programme, les crédits affectés sont affectés par opérations pour en préciser le contenu à l'assemblée délibérante.

#### **Autorisations d'engagement :**

Cette procédure est réservée aux seules dépenses résultant de conventions, de délibérations ou de décisions au titre desquelles le SIEL-TE s'engage, au-delà d'un exercice budgétaire, dans le cadre de l'exercice de ses compétences, à verser une subvention, une participation ou une rémunération à un tiers et à l'exclusion des frais de personnel.

#### *2. Vote*

La création, révision et clôture des AP sont actées par un vote en Comité Syndical. Les AP/AE font l'objet d'une délibération distincte de celle du vote du budget ou d'une décision modificative. La délibération doit préciser l'objet de l'AP, son montant et la répartition pluriannuelle des CP. Le cumul des CP doit être égal au montant de l'AP.

#### *3. Affectation*

Une AP/AE peut être peuvent être votées par chapitre, nature, opération ou groupe d'opérations. Dans tous les cas, le libellé de l'autorisation doit être suffisamment clair pour permettre à l'assemblée délibérante d'identifier son objet sans ambiguïté. Les autorisations qui n'ont pas été votées par opération devront être affectées à une ou plusieurs opérations par décision de la Présidente (sauf s'agit de subventions qui relèvent de la compétence du Bureau syndical).

Toute affectation d'AP/AE peut donner lieu à une annulation par le Comité syndical.

#### *4. Durée de vie-caducité*

Les AP/AE qui n'ont pas fait l'objet d'affectation avant le 31 décembre de l'exercice au cours duquel elles ont été créées sont automatiquement annulées. La part des AP/AE qui est affectée mais non engagée au 31 décembre de l'exercice suivant l'affectation est automatiquement annulée. Les annulations sont automatiques et ne donnent droit à aucune inscription nouvelle.

#### *5. Information de l'assemblée délibérante sur la gestion pluriannuelle*

Les modalités d'information de l'assemblée délibérante concernant les engagements pluriannuels au cours de l'exercice doivent être précisés.

- ‐ A l'occasion de chaque comité, un état récapitulant le montant des AP/AE votées, engagées, et liquidées par programme et enveloppe de financement est établi
- ‐ Lors du vote du Budget primitif, l'avancement des AP/AE de l'exercice précédent est repris
- ‐ Lors du vote du Compte administratif de l'année écoulée, un bilan de la gestion pluriannuelle est présenté.

### **II. L'exécution budgétaire**

La période d'exécution du budget s'étale du 1<sup>er</sup> janvier au 31 décembre de l'année.

L'exécution budgétaire comporte plusieurs étapes nécessaires à la bonne gestion des deniers publics. Le SIEL-TE suit des règles juridiques et organisationnelles.

1. Les pourcentages d'acompte

Les pourcentages d'acompte sont variables suivant les marchés. Ils sont définis dans le cadre du CCAP (Cahier des Clauses Administratives Particulières).

Les entreprises présentent leurs factures en fonction des termes définis dans le marché.

2. Les avances

Lors de la contractualisation d'un marché, les entreprises peuvent choisir de bénéficier d'une avance. Cette somme est censée permettre à l'entreprise d'acquérir le matériel nécessaire au démarrage des travaux. Son montant varie suivant la typologie des travaux mais également la durée du marché. Une avance est payée dans sa totalité sur le compte 238.

L'avance doit être remboursée dès que le marché a atteint 65% de taux d'exécution. Des écritures d'ordre sont nécessaires afin de constater cette opération : un titre au compte 238 pour le montant de l'avance et un mandat sur le compte de classe 2 pour le montant de la situation présentée par l'entreprise. Le comptable procède à une compensation entre ces deux écritures afin de ne verser que la somme due au fournisseur.

3. L'engagement comptable

Le SIEL-TE gère ses crédits via une comptabilité d'engagement. Les engagements liés aux travaux sont issus du logiciel opérationnel 4D. Des engagements sont établis en dépenses et en recettes.

4. Liquidation et mandatement

Depuis le 1er janvier 2020, les entreprises doivent déposer les factures des collectivités territoriales sous la plateforme de dématérialisation Chorus. Afin que la facture soit orientée de la manière la plus précise, les fournisseurs doivent préciser :

- Le numéro SIRET du budget concerné (obligatoire)
- ‐ Le numéro d'opération
- ‐ Le code service
- Le numéro d'engagement

Les factures sont téléchargées au sein du service Finances et réparties dans les services concernés.

- $\checkmark$  La liquidation de la facture nécessite la vérification que la prestation a bien été réalisée de manière conforme à la commande (exécution des travaux, respect du délai et du prix). Les factures sont transmises aux services via le logiciel comptable. Le service fait est validé par les techniciens ou responsables de service. Après quoi les gestionnaires administrative·ifs et financière·rs pour les services travaux et le service Finances pour les autres factures procèdent à la liquidation proprement dite. Les pièces nécessaires à la mise en paiement sont jointes à l'écriture afin d'être envoyée en trésorerie.
- $\checkmark$  Le mandatement, qui constitue l'étape consécutive à la liquidation, est centralisé au sein du service Finances qui exécute un contrôle à posteriori (vérification des pièces jointes, rattachement inventaire comptable, éléments de gestion analytique). L'ordonnancement des pièces consiste en l'édition de mandats (ou titres) regroupés sur un bordereau. Ce document donne l'ordre au comptable de payer les factures (mandats) ou de recouvrer les sommes dues à la collectivité (titre). Les bordereaux sont signés par le responsable du pôle Ressources puis envoyés à la trésorerie.
- $\checkmark$  Le paiement est réalisé par le Payeur Départemental qui vérifie les éléments suivants :
	- ‐ Crédits budgétaires disponibles
	- ‐ Imputation comptable conforme
	- ‐ Validité de l'ordre de payer
	- Les pièces jointes au mandat

Lors de la prise en charge des écritures et de la mise en paiement, le Payeur départemental se charge :

- ‐ De l'enregistrement comptable
- ‐ Du contrôle du niveau de la trésorerie
- ‐ Du règlement de la dépense au créancier par virement.

## **III. Les opérations financières particulières et opérations de fin d'année**

- 1. La gestion du patrimoine
	- a. L'acquisition

Les mandats édités sur les comptes de classe 2 doivent obligatoirement être rattachés à une fiche immobilisation.

Les titres amortissables (131x) sont également rattachés afin de faciliter la procédure annuelle d'amortissement.

Le rattachement aux fiches immobilisations est opéré lors du contrôle des liquidations par le service Finances.

#### b. L'intégration

Les travaux payés sur des comptes 23 doivent faire l'objet d'une intégration lorsqu'ils sont terminés. L'intégration consiste à définir quelles fiches immobilisation peuvent basculer sur un compte 21 et éventuellement faire l'objet d'un amortissement.

Aucune écriture d'ordre n'est nécessaire. L'intégration nécessite uniquement l'établissement d'un certificat administratif à transmettre au comptable.

Suivant les budgets, le processus d'intégration diffère :

- Budget Principal : En année N, intégration des travaux N-3. Du fait d'un nombre très important d'opérations de travaux (plus d'un millier chaque année), il n'est pas possible de traiter les intégrations en fonction de la date de fin de chantier pour chacune. D'un commun accord avec le Payeur départemental, la durée de vie des fiches immobilisations est alignée sur la durée des marchés.
- Budget annexe Très Haut Débit Télécom : En année N, intégration des travaux N-1.
- Budget annexe Installations Energétiques : L'intégration est assurée à la date de réception des travaux (les subventions perçues doivent s'amortir de manière conjointe et sur la même durée).

#### c. L'amortissement

Sur le budget principal, les travaux historiques ne sont pas amortissables. Les acquisitions informatiques, mobilières ou les véhicules sont amortissables suivant des durées définies dans la délibération du 11 décembre 2023.

Sur le budget rattaché Installations Energétiques, les chaufferies bois et installations photovoltaïques sont amortissables sur une durée de 20 ans (selon la délibération précisant les durées d'amortissement des immobilisations de ce budget, votée le 29 novembre 2010).

Sur le budget Très Haut Débit Télécom, les durées d'amortissement sont définies par délibération du 16 décembre 2016. Les travaux liés au déploiement de la fibre sur le territoire s'amortissent sur une durée de 40 ans.

Pour chaque type de travaux, si une subvention est perçue, elle doit s'amortir de manière concomitante et sur la même durée.

Les écritures d'amortissement sont les suivantes :

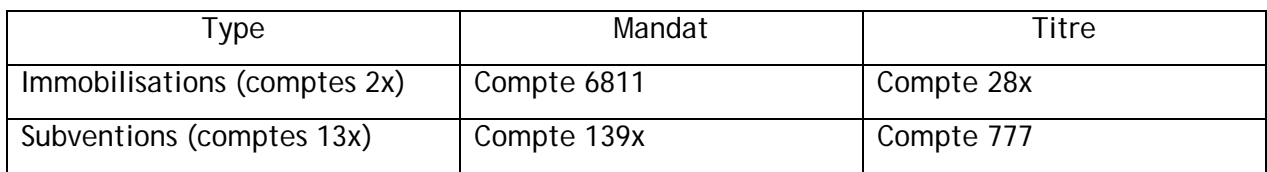

2. Les provisions

Les provisions sont utilisées pour :

- ‐ Constater un risque ou une charge probable : « provision pour risques ou pour charges »
- ‐ Etaler une charge, en raison de l'absence de caractère annuel ou rattachable à un fait générateur annuel : « provisions pour charges à répartir sur plusieurs exercices ».

Pour être mise en place, une provision doit se rapporter à un risque avéré (casse sur une chaufferie, intérêts d'emprunts, liquidation judicaire d'un débiteur …). Son objectif est de provisionner une somme qui pourra être débloquée au moment venu (annulation de créances …).

Depuis 2022, une provision est mise en place sur chaque budget pour les titres non recouvrés antérieur à N-3. Le comptable transmet un état des titres non recouvrés à une date définies (31 mars N). Une somme égale à 15% du montant des titres non recouvrés est provisionnée.

L'ordonnateur reste cependant libre de choisir les titres et montants à provisionner (par exemple : s'il est certain qu'un débiteur va payer ou à l'inverse s'il souhaite provisionner l'intégralité sur montant et non 15 %).

La mise en place d'une provision se fait via une délibération expliquant le risque avéré, le montant provisionné et doit également faire l'objet d'une inscription budgétaire.

Afin de constituer une provision, il convient de faire un mandat sur le chapitre 68. Cette écriture génère un crédit sur le compte 1581 de la trésorerie. Quand la collectivité a besoin de débloquer la provision, il convient d'émettre un titre sur le chapitre 78.

#### 3. Les travaux en régie

Au sein du SIEL-TE Loire, le principe des travaux en régie est appliqué pour les budgets principal et annexe Très Haut Débit Télécom.

Le principe des travaux en régie est de valoriser des dépenses de fonctionnement contribuant à créer des immobilisations en les imputant à la section d'investissement. Le temps de travail des agents et les fournitures sont pris en compte et ré-imputés en fin d'année en investissement par une opération d'ordre. Un titre de recette est alors émis à l'article 721 de la section de fonctionnement.

Outre les dépenses directes facilement identifiables, trois ratios sont utilisés pour établir la part des dépenses imputables aux études réalisées par les agents du Syndicat avant travaux.

Un ratio de frais de personnel (répartition des coûts entre les agents des services opérationnels et les autres agents du syndicat) s'applique aux dépenses de gestion courante administrative : fournitures de bureau, charges locatives, documentation générale, frais de timbres et téléphone.

Un ratio de surface (prorata des surfaces utilisées par les agents effectuant les travaux en régie par rapport à l'ensemble des locaux du Syndicat) est appliqué aux charges de gestion courante nécessaires au fonctionnement du bâtiment : eau, électricité assurances, nettoyage.

Un ratio de facturation (au prorata des travaux réalisés) est utilisé pour affecter plus précisément les coûts directement imputables aux travaux en régie entre chaque service : carburants, entretien des véhicules, petit équipement, frais de mission, frais de formation.

Une note est présentée au Bureau syndical de décembre afin de valider la méthodologie de calcul utilisé. Une fois l'exercice clos, les ratios sont mis à jour et les écritures d'ordre permettant la valorisation des coûts sur la section d'investissement peut être passées.

4. La journée complémentaire

La journée complémentaire prévoit, en accord avec le comptable, l'émission d'écriture de fonctionnement relative à l'année N sur le mois de janvier de N+1.

Courant novembre de l'année N, le comptable informe le service Finances des dates de clôture. Le SIEL-TE Loire profite de cette dérogation généralement jusqu'à mi-janvier.

5. Le rattachement des charges et des produits

Les collectivités territoriales peuvent rattacher leurs charges et produits à l'exercice auquel ils se rapportent dès lors que leur montant peut avoir un impact significatif sur le résultat de clôture. Le rattachement des écritures n'est valable que pour la seule section de fonctionnement.

Il est donc possible de rattacher à l'exercice précédent toutes les dépenses et recettes qui ont donné lieu à service fait entre le 1<sup>er</sup> janvier et le 31 décembre de l'exercice et pour lesquelles toutes les pièces justificatives n'ont pas été reçues avant la journée complémentaire.

Techniquement, le processus de rattachement se définit comme suit :

- ‐ Un mandat (ou un titre) sur l'exercice N à l'ordre de la Paierie Départementale
- ‐ Un mandat annulatif (ou titre annulatif) sur l'exercice N+1 à l'ordre de la Paierie Départementale
- ‐ Un mandat ordinaire (ou titre ordinaire) sur l'exercice N+1 au nom du débiteur/créditeur.

Ce principe fait porter le montant de l'écriture sur N et annule son impact sur N+1.

#### **IV. La gestion de la dette**

- 1. Gestion de la dette
	- a) Les modalités

Pour financer ses travaux d'investissement, le SIEL-TE Loire peut recourir à l'emprunt (article L.1611-3-2 du CGCT).

Le recours à l'emprunt relève en principe de la compétence du Comité du SIEL-TE Loire. Toutefois, par délibération en date du 14 décembre 2020, Madame la Présidente a reçu délégation du Comité pour contractualiser des emprunts.

Le recours à l'emprunt est souvent globalisé dans le but d'assurer l'équilibre budgétaire de la section d'investissement.

Afin d'être accompagné dans la gestion de la dette, le SIEL-TE Loire a recours aux services de conseils spécialisés (en 2023, la société Finance active).

b) L'imputation

Le recours à l'emprunt constitue une recette d'investissement imputée sur le chapitre 16.

Les crédits nécessaires au remboursement des annuités de l'emprunt, intérêts et capital, sont inscrits chaque année au budget de façon sincère.

Trois budgets sont concernés :

- ‐ Budget principal
- ‐ Budget Très Haut Débit Télécom
- ‐ Budget Installations Energétiques

Le remboursement du capital est imputé au compte 16 en dépenses de la section d'investissement. Il doit être couvert par des ressources propres, ce qui constitue une condition essentielle de l'équilibre budgétaire (article L.1612-4 du CGCT).

Les frais financiers, qu'il s'agisse des intérêts ou des frais financiers annexes, sont imputés au compte 66 en dépenses de la section de fonctionnement.

Les échéances sont mensuelles, trimestrielles ou annuelles. Elles sont mandatées par débit d'office.

- 2. Gestion de la trésorerie
	- a) L'obligation de dépôt

L'article 26 de la Loi Organique relative aux Lois de Finances (LOLF) 1<sup>er</sup> août 2001 dispose dans son 3° que « sauf disposition expresse d'une loi de finances, les collectivités territoriales et leurs établissements publics sont tenus de déposer toutes leurs disponibilités auprès de l'Etat »

Les fonds du SIEL-TE Loire sont déposés à la Paierie départementale de la Loire.

Le SIEL-TE dispose de trois comptes 515 :

- ‐ Un compte pour le budget principal, le budget Très Haut Débit Télécom et le budget Groupement d'Achat d'Energie
- ‐ Un autre compte pour le budget rattaché Installations Energétiques
- ‐ Un autre compte pour le budget rattaché ROC 42® accès non adhérents
	- b) Les lignes de Trésorerie

La délibération du 14 décembre 2020 donne délégation à Madame la Présidente de contractualiser des lignes de trésorerie dans la limite annuelle de 15 000 000 €.